# Geometry and Transformations

Digital Image Synthesis Yung-Yu Chuang 9/24/2008

with slides by Pat Hanrahan

# Coordinate system

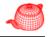

- Points, vectors and normals are represented with three floating-point coordinate values: x, y, z defined under a coordinate system.
- A coordinate system is defined by an origin  $p_o$  and a frame (linearly independent vectors  $v_i$ ).
- A vector  $v = s_1v_1 + ... + s_nv_n$  represents a direction, while a point  $p = p_0 + s_1v_1 + ... + s_nv_n$  represents a position. They are not freely interchangeable.
- pbrt uses left-handed coordinate system.

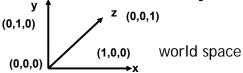

#### Geometric classes

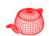

- Representation and operations for the basic mathematical constructs like points, vectors and rays.
- Actual scene geometry such as triangles and spheres are defined in the "Shapes" chapter.
- core/geometry.\* and core/transform.\*
- Purposes of learning this chapter
  - Get used to the style of learning by tracing source code
  - Get familiar to the basic geometry utilities because you will use them intensively later on

#### **Vectors**

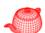

## Dot and cross product

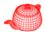

Dot(v, u) 
$$v \cdot u = ||v||||u|| \cos \theta$$
  
AbsDot(v, u)

Cross(v, u)
$$||v \times u|| = ||v|||u|| \sin \theta$$
Vectors v, u, vxu
form a frame
$$(v \times u)_x = v_y u_z - v_z u_y$$

$$(v \times u)_y = v_z u_x - v_x u_z$$

$$(v \times u)_z = v_x u_y - v_y u_z$$

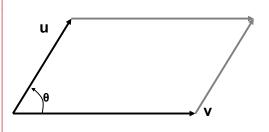

#### Normalization

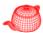

```
a=LengthSquared(v)
a=Length(v)
u=Normalize(v) return a vector, does not normalize in place
```

# Coordinate system from a vector

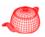

Construct a local coordinate system from a vector.

#### **Points**

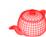

Points are different from vectors; given a coordinate system  $(p_0, v_1, v_2, v_3)$ , a point p and a vector v with the same (x, y, z) essentially means

$$p=(x,y,z,1)[v_1 v_2 v_3 p_0]^T$$
  
 $v=(x,y,z,0)[v_1 v_2 v_3 p_0]^T$ 

explicit Vector(const Point &p);

You have to convert a point to a vector explicitly (i.e. you know what you are doing).

```
∨ Vector v=p;

✓ Vector v=Vector(p);
```

## Operations for points

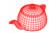

```
Vector v; Point p, q, r; float a;

q=p+v;
q=p-v;
v=q-p;

r=p+q;
a*p; p/a;

(This is only for the operation αp+βq.)

Distance(p,q);
DistanceSquared(p,q);
```

#### **Normals**

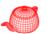

 A surface normal (or just normal) is a vector that is perpendicular to a surface at a particular position.

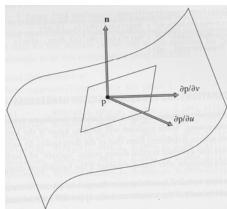

## **Normals**

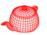

- Different than vectors in some situations, particularly when applying transformations.
- Implementation similar to Vector, but a normal cannot be added to a point and one cannot take the cross product of two normals.
- Normal is not necessarily normalized.
- Only explicit conversion between Vector and Normal.

## Rays

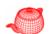

```
class Ray {
public:
   <Ray Public Methods>
                     (They may be changed even if Ray is const.
   Point o;
                      This ensures that o and d are not modified,
   Vector d;
                     but mint and maxt can be.)
  mutable float mint, maxt;
                              Initialized as RAY EPSILON to
   float time;
                              avoid self intersection.
       (for motion blur)
                                         Ray r(o, d);
                                         Point p=r(t);
                            maxt
                     \mathbf{r}(t) = \mathbf{o} + t\mathbf{d}
                                       0 < t < \infty
        mint
```

## Rays

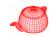

Ray(): mint(RAY\_EPSILON), maxt(INFINITY),
time(0.f) {}

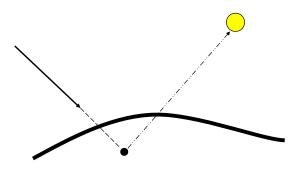

The reason why we need epsilon. Unfortunately, there is not a universal epsilon that works for all scenes.

# Ray differentials

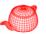

 Subclass of Ray with two auxiliary rays. Used to estimate the projected area for a small part of a scene and for antialiasing in Texture.

```
class RayDifferential : public Ray {
public:
    <RayDifferential Methods>
   bool hasDifferentials;
   Ray rx, ry;
};
```

## **Bounding boxes**

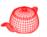

- To avoid intersection test inside a volume if the ray doesn't hit the *bounding volume*.
- Benefits depends on the expense of testing volume *v.s.* objects inside and the tightness of the bounding volume.
- Popular bounding volume, sphere, axis-aligned bounding box (AABB), oriented bounding box (OBB) and slab.

# Bounding volume (slab)

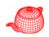

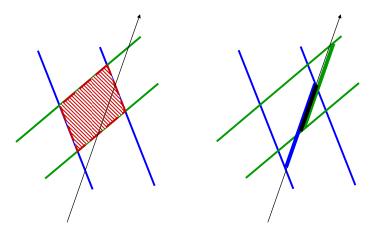

## **Bounding boxes**

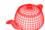

```
class BBox {
public:
  <BBox Public Methods>
  Point pMin, pMax;
Point p,q; BBox b; float delta; bool s; two options
b = BBox(p,q)
               // no order for p, q
                                          of storing
b = Union(b,p)
b = Union(b,b2)
b = b.Expand(delta)
s = b.Overlaps(b2)
s = b.Inside(p)
Volume(b)
b.MaximumExtent() which axis is the longest; for building kd-tree
b.BoundingSphere(c, r) for generating samples
```

#### **Transformations**

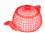

- p'=T(p); v'=T(v)
- Only supports transforms with the following properties:
  - Linear:  $T(a\mathbf{v}+b\mathbf{u})=aT(\mathbf{v})+bT(\mathbf{u})$
  - Continuous: T maps the neighbors of p to ones of p'
  - Ont-to-one and invertible: T maps p to single p' and T-1 exists
- Represented with a 4x4 matrix; homogeneous coordinates are used implicitly
- Can be applied to points, vectors and normals
- Simplify implementations (e.g. cameras and shapes)

## **Transformations**

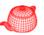

More convenient, instancing

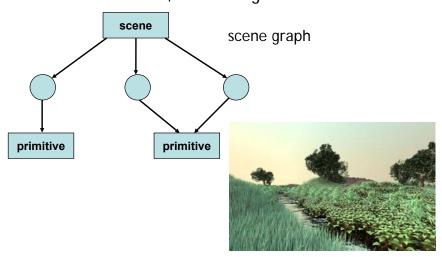

#### **Transformations**

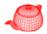

```
class Transform {
...
private:
    Reference < Matrix4x4 > m, mInv;
} save space, but can't be modified after construction
    Usually not a problem because transforms are pre-specified
    in the scene file and won't be changed during rendering.

Transform() {m = mInv = new Matrix4x4; }
Transform(float mat[4][4]);
Transform(const Reference < Matrix4x4 > & mat);
Transform(const Reference < Matrix4x4 > & mat,
    A better way
to initialize
```

#### **Transformations**

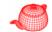

- Translate(Vector(dx,dy,dz))
- Scale(sx,sy,sz)
- RotateX(a)

$$T(dx, dy, dz) = \begin{pmatrix} 1 & 0 & 0 & dx \\ 0 & 1 & 0 & dy \\ 0 & 0 & 1 & dz \\ 0 & 0 & 0 & 1 \end{pmatrix}$$

$$R_{x}(\theta) = \begin{pmatrix} 1 & 0 & 0 & 0 \\ 0 & \cos \theta & -\sin \theta & 0 \\ 0 & \sin \theta & \cos \theta & 0 \\ 0 & 0 & 0 & 1 \end{pmatrix}$$

$$S(sx, sy, sz) = \begin{pmatrix} sx & 0 & 0 & 0 \\ 0 & sy & 0 & 0 \\ 0 & 0 & sz & 0 \\ 0 & 0 & 0 & 1 \end{pmatrix}$$

$$R_x(\theta)^{-1} = R_x(\theta)^{\mathrm{T}}$$
  
because R is orthogonal

# Example for creating common transforms

# Rotation around an arbitrary axis

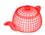

• Rotate(theta, axis) axis is normalized

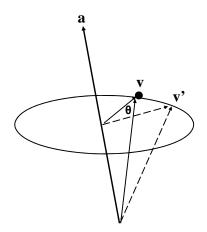

# Rotation around an arbitrary axis

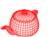

• Rotate(theta, axis) axis is normalized

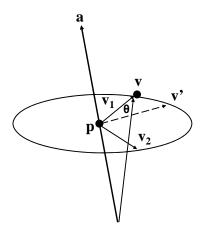

$$\mathbf{p} = \mathbf{a}(\mathbf{v} \cdot \mathbf{a})$$

$$\mathbf{v}_1 = \mathbf{v} - \mathbf{p}$$

$$\mathbf{v}_2 = \mathbf{a} \times \mathbf{v}_1 \quad |\mathbf{v}_2| = |\mathbf{v}_1|$$

$$\mathbf{v}' = p + \mathbf{v}_1 \cos \theta + \mathbf{v}_2 \sin \theta$$

# Rotation around an arbitrary axis

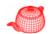

• Rotate(theta, axis) axis is normalized

$$\mathbf{p} = \mathbf{a}(\mathbf{v} \cdot \mathbf{a})$$

$$\mathbf{w}_{1} = \mathbf{v} - \mathbf{p}$$

$$\mathbf{v}_{2} = \mathbf{a} \times \mathbf{v}_{1} \quad |\mathbf{v}_{2}| = |\mathbf{v}_{1}|$$

$$= \mathbf{v}' = p + \mathbf{v}_{1} \cos \theta + \mathbf{v}_{2} \sin \theta$$

# Rotation around an arbitrary axis

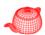

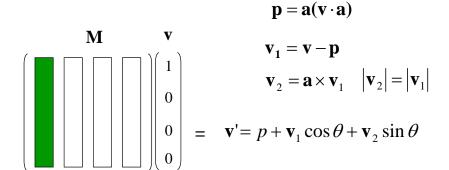

#### Look-at

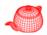

LookAt(Point &pos, Point look, Vector &up)
 up is not necessarily perpendicular to dir

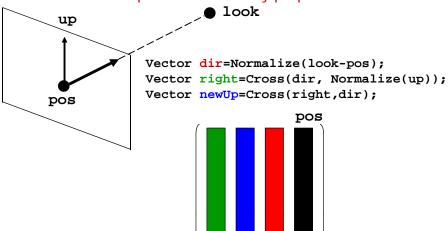

# Applying transformations

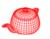

- Point: q=T(p), T(p,&q)

  use homogeneous coordinates implicitly

  Point: (p, 1)
  Vector: (v, 0)
- Vector: u=T(v), T(u, &v)
- **Normal**: treated differently than vectors because of anisotropic transformations

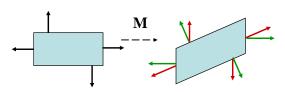

 $\mathbf{n} \cdot \mathbf{t} = \mathbf{n}^{\mathrm{T}} \mathbf{t} = 0$  $(\mathbf{n}')^{\mathrm{T}} \mathbf{t}' = 0$  $(\mathbf{S}\mathbf{n})^{\mathrm{T}} \mathbf{M} \mathbf{t} = 0$  $\mathbf{n}^{\mathrm{T}} \mathbf{S}^{\mathrm{T}} \mathbf{M} \mathbf{t} = 0$ 

- Transform should keep its inverse
- For orthonormal matrix, S=M

$$\frac{\mathbf{S}^{\mathrm{T}}\mathbf{M} = \mathbf{I}}{\mathbf{S} = \mathbf{M}^{-\mathrm{T}}}$$

# **Applying transformations**

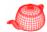

• **BBox**: transforms its eight corners and expand to include all eight points.

```
BBox Transform::operator()(const BBox &b) const {
  const Transform &M = *this;
  BBox ret(     M(Point(b.pMin.x, b.pMin.y, b.pMin.z)));
  ret = Union(ret,M(Point(b.pMax.x, b.pMin.y, b.pMin.z)));
  ret = Union(ret,M(Point(b.pMin.x, b.pMax.y, b.pMin.z)));
  ret = Union(ret,M(Point(b.pMin.x, b.pMin.y, b.pMax.z)));
  ret = Union(ret,M(Point(b.pMin.x, b.pMax.y, b.pMax.z)));
  ret = Union(ret,M(Point(b.pMax.x, b.pMax.y, b.pMin.z)));
  ret = Union(ret,M(Point(b.pMax.x, b.pMin.y, b.pMax.z)));
  ret = Union(ret,M(Point(b.pMax.x, b.pMin.y, b.pMax.z)));
  return ret;
}
```

# Differential geometry

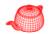

- DifferentialGeometry: a self-contained representation for a particular point on a surface so that all the other operations in pbrt can be executed without referring to the original shape. It contains
- Position
- Parameterization (u,v)
- Parametric derivatives (dp/du, dp/dv)
- Surface normal (derived from (dp/du)x(dp/dv))
- · Derivatives of normals
- · Pointer to shape

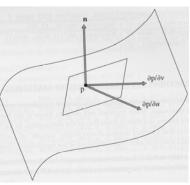